#### **Mobile and Sensor Systems**

Lecture 3: Wireless LAN and Bluetooth & Ad Hoc Routing

#### Dr. Cecilia Mascolo

#### **EXAMPLE UNIVERSITY OF**

### In this Lecture

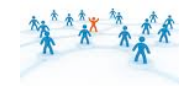

- We will describe
- The Wireless LAN standard
- The Bluetooth standard
- We will introduce the concept of ad hoc networking and ad hoc network routing

#### **EXAMPLE UNIVERSITY OF**

# The Wireless LAN

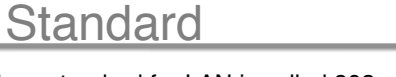

- The Mobile technology standard for LAN is called 802… and defined by the IEEE
- 802.3 is Ethernet
- Various examples of it exist:
	- 802.11 is the wireless LAN standard
	- 802.15 is wireless PAN (personal area network)
		- Zigbee is 802.15.4 • Bluetooth is 802.15.1
		-
	- 802.16 is WIMAX
	- 802.11 uses 2.4 and 5 GHz frequency bands (802.11g operates at 54Mbit/s with 22Mbit/s in average)
- Wireless LAN operates in 2 modes: infrastructured and ad hoc

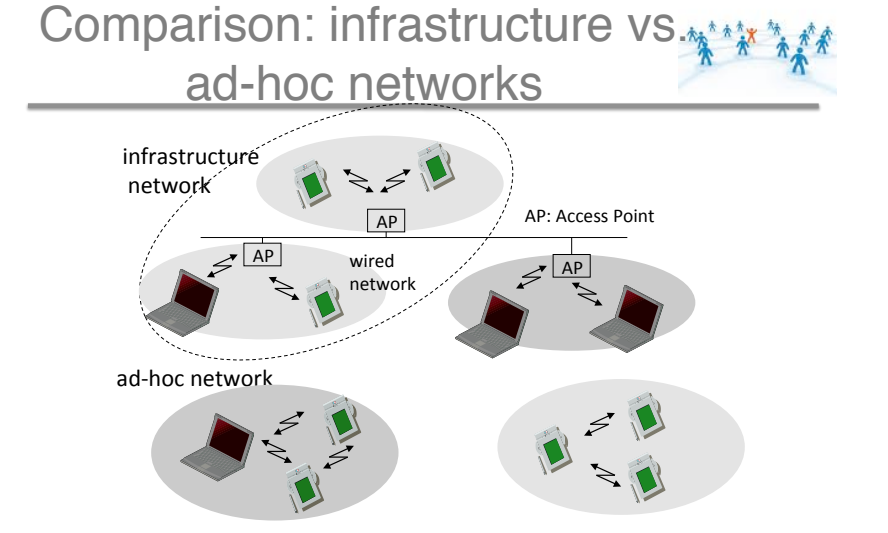

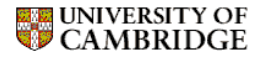

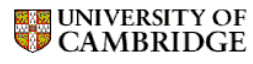

#### 802.11 - Architecture of an infrastructure network

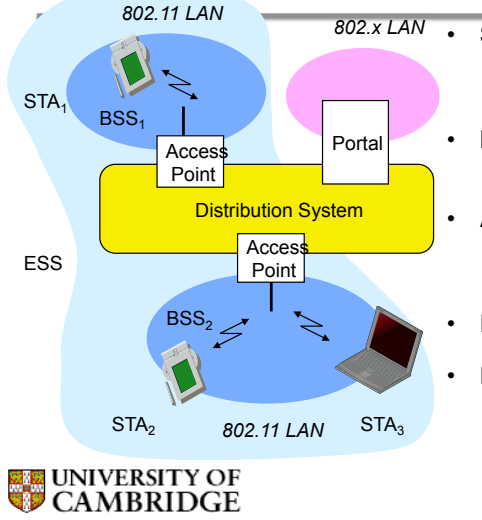

- Station (STA) *802.x LAN*  – terminal with access mechanisms to the wireless medium & radio contact to AP • Basic Service Set (BSS)
	- group of stations using the same radio frequency
	- Access Point – station integrated into the wireless LAN and the distribution system
		- Portal
		- bridge to other (wired) networks • Distribution System
		- interconnection network to form one logical network (Extended Service Set with id ESSID) based on several BSS

t

#### 802.11 - Architecture of an ad-hoc network

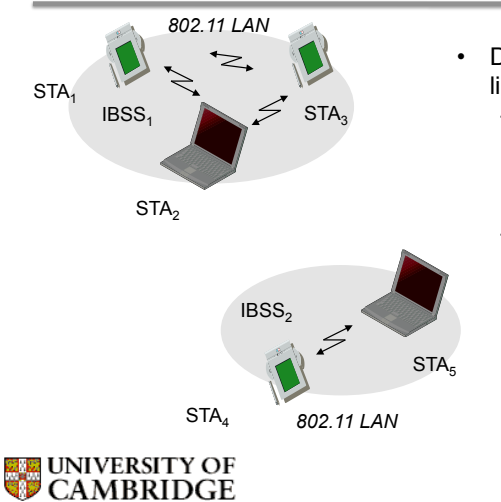

- Direct communication within a limited range
	- Station (STA): terminal with access mechanisms to the wireless medium
	- Independent Basic Service Set (IBSS): group of stations using the same radio frequency

## 802.11 - MAC layer (recap) \*\*\*\*\*\*\*

- **Priorities** 
	- defined through different inter frame spaces
	- no guaranteed, hard priorities
	- SIFS (Short Inter Frame Spacing)
		- highest priority, for ACK, CTS, polling response
	- PIFS (PCF IFS)
		- medium priority, for time-bounded service using PCF
	- DIFS (DCF, Distributed Coordination Function IFS)
		- lowest priority, for asynchronous data service

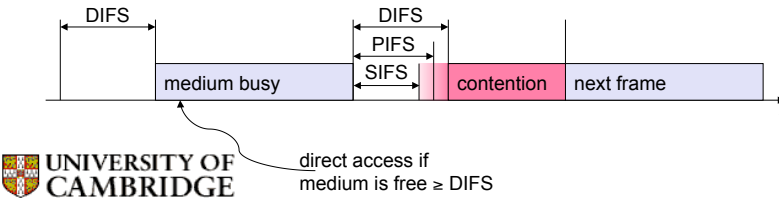

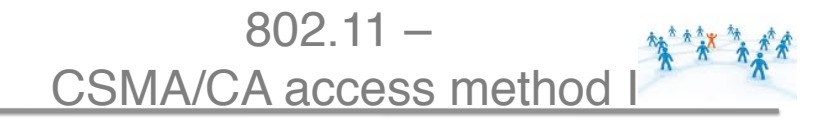

- station ready to send starts sensing the medium
- if the medium is free for the duration of an Inter-Frame Space (IFS), the station can start sending (IFS depends on service type)
- if the medium is busy, the station has to wait for a free IFS, then the station must additionally wait a random back-off time (collision avoidance, multiple of slot-time)
- if another station occupies the medium during the back-off time of the station, the back-off timer stops (fairness)

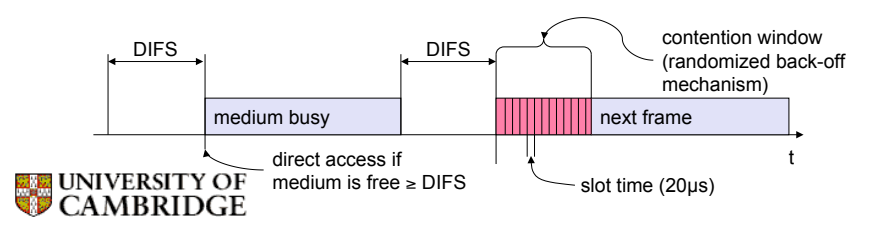

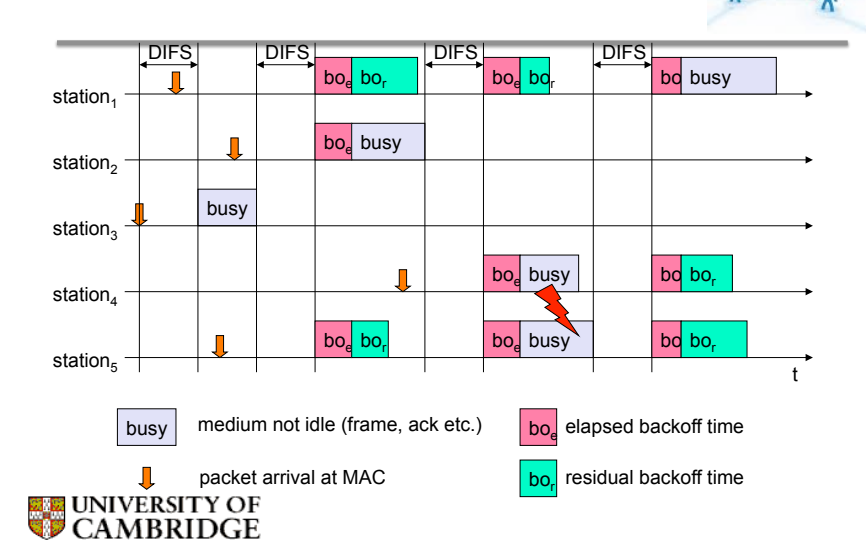

#### 802.11 – competing stations  $\frac{1}{2}$

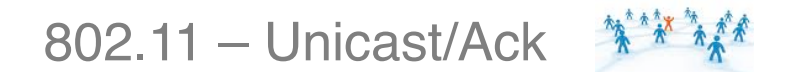

- Sending unicast packets
	- station has to wait for DIFS before sending data
	- receivers acknowledge at once (after waiting for SIFS) if the packet was received correctly (CRC)
	- automatic retransmission of data packets in case of transmission errors

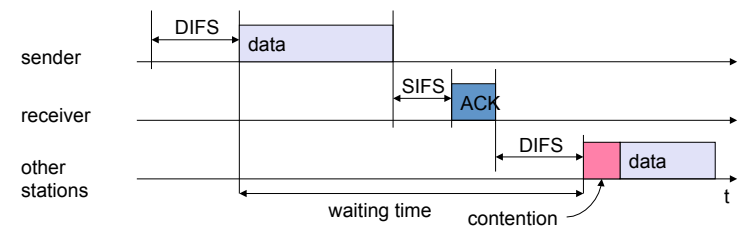

**UNIVERSITY OF**<br>CAMBRIDGE

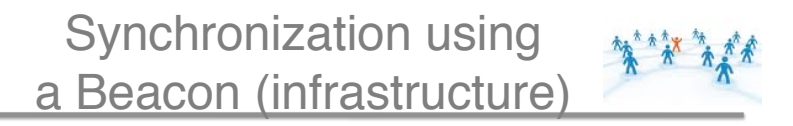

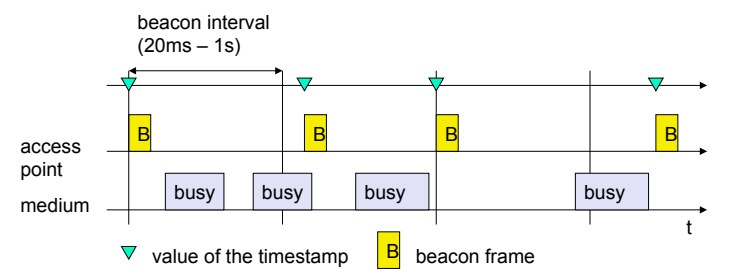

•Nodes need to keep a tight synchronized clock with the access point: this is useful for power management and coordination of frequency hopping or contention slots.

•Beacons are sent semi-periodically [ei when the medium is not busy]

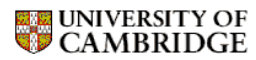

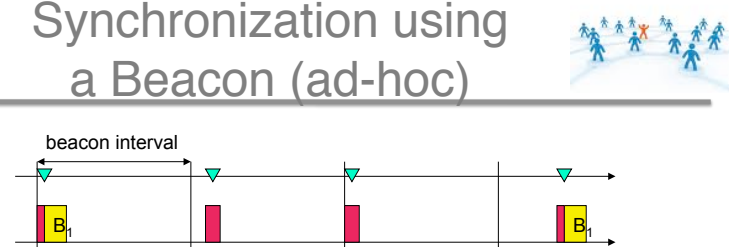

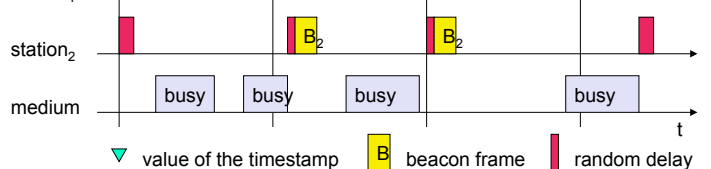

•In ad hoc mode each station transmits a beacon after the beacon interval [semi periodic again]

•Random backoffs are applied to beacons too: all station adjust clock to beacons received and suppress their beacon for the beacon interval<br>EX UNIVERSITY OF<br>CAMBRIDGE

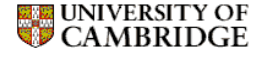

station<sub>4</sub>

### Power Management

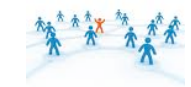

- Staying awake and transmitting is expensive for mobile stations as listening to the radio interface consumes power.
- Strategies have been devised to minimize awake times of mobile terminals while guaranteeing communication.

Power saving with wake-up \*\*\*\*\*\*\*\* patterns (infrastructure)

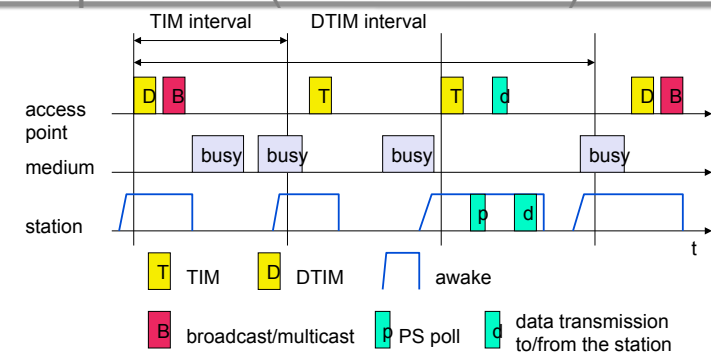

TIM: list of stations for which there will be data in the slot DTIM Interval indicates the delivery traffic indication map: for broadcast and multicast frames. It's a multiple of TIM

**EXAMPLE UNIVERSITY OF** 

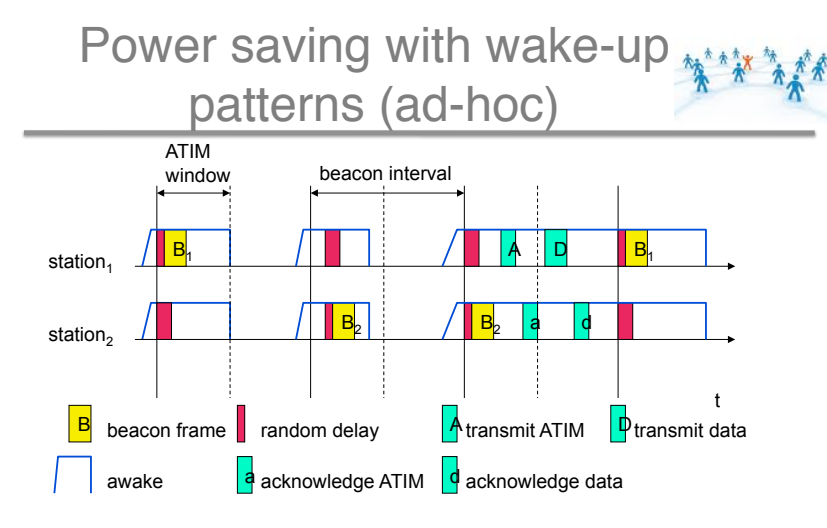

ATIM is the transmission map for ad hoc traffic: all stations stay awake for this slot

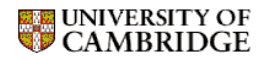

Bluetooth

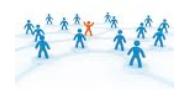

- Standard is 802.15.1
- Basic idea

**UNIVERSITY OF**<br>CAMBRIDGE

- Universal radio interface for ad-hoc wireless connectivity
- Interconnecting computer and peripherals, handheld devices, PDAs, mobile phones
- Short range (10 m), low power consumption, license-free 2.45 GHz ISM
- Voice and data transmission, approx. 1-3 Mbit/s gross data rate ((V3 offers 24Mbits)

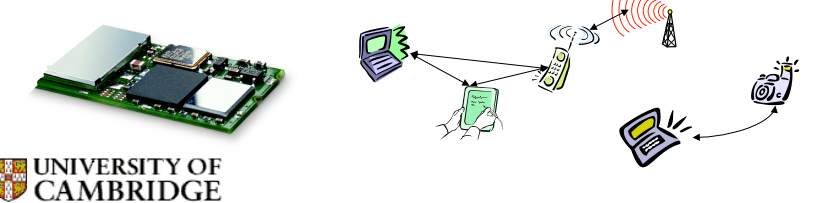

### History of Bluetooth

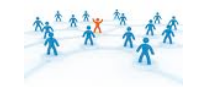

#### Piconet

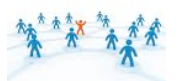

S)

S)

 $\mathsf{SB}_\mathbb{Z}$ 

 $\bigodot$ 

- History
	- 1994: Ericsson (Mattison/Haartsen), "MC-link" project
	- Renaming of the project: Bluetooth after Harald "Blåtand" Gormsen [son of Gorm], King of Denmark in the 10<sup>th</sup> century
	- 1998: foundation of Bluetooth SIG, www.bluetooth.org
	- 1999: erection of a rune stone at Ericsson/Lund ;-)
	- 2001: first consumer products for mass market, spec. version 1.1 released
	- 2005: 5 million chips/week

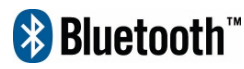

- Special Interest Group
	- Original founding members: Ericsson, Intel, IBM, Nokia, Toshiba
	- Added promoters: 3Com, Agere (was: Lucent), Microsoft, Motorola
	- $-$  > 10000 members
	- Common specification and certification of products

**EXAMPLE UNIVERSITY OF** 

- 
- Collection of devices connected in an ad hoc fashion
- One unit acts as master and the others as slaves for the lifetime of the piconet
- Master determines frequency hopping pattern, slaves have to synchronize
- Each piconet has a unique hopping pattern
- Participation in a piconet = synchronization to hopping sequence

• Each piconet has **one master** and up to 7 simultaneous slaves (> 200 could be parked) P=Parked SB=Standby

M

 $\bigcirc$ 

P

M=Master S=Slave

S)

 $\overline{\mathsf{S}}$ B

### UNIVERSITY OF CAMBRIDGE

#### Forming a piconet

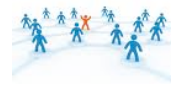

- All devices in a piconet hop together
	- Master gives slaves its clock and device ID
		- Hopping pattern: determined by device ID (48 bit, unique worldwide)
		- Phase in hopping pattern determined by clock
- Addressing

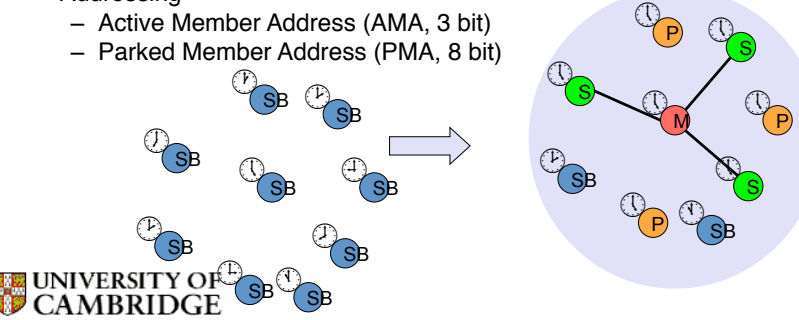

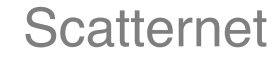

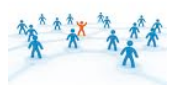

- Linking of multiple co-located piconets through the sharing of common master or slave devices
	- Devices can be slave in one piconet and master of another
- Communication between piconets
	- Devices jumping back and forth between the piconets

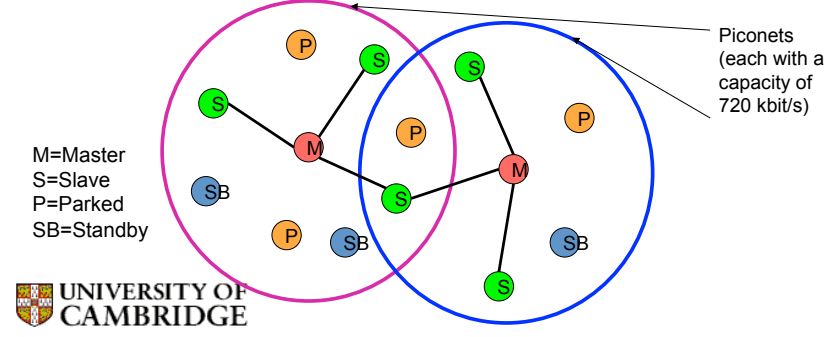

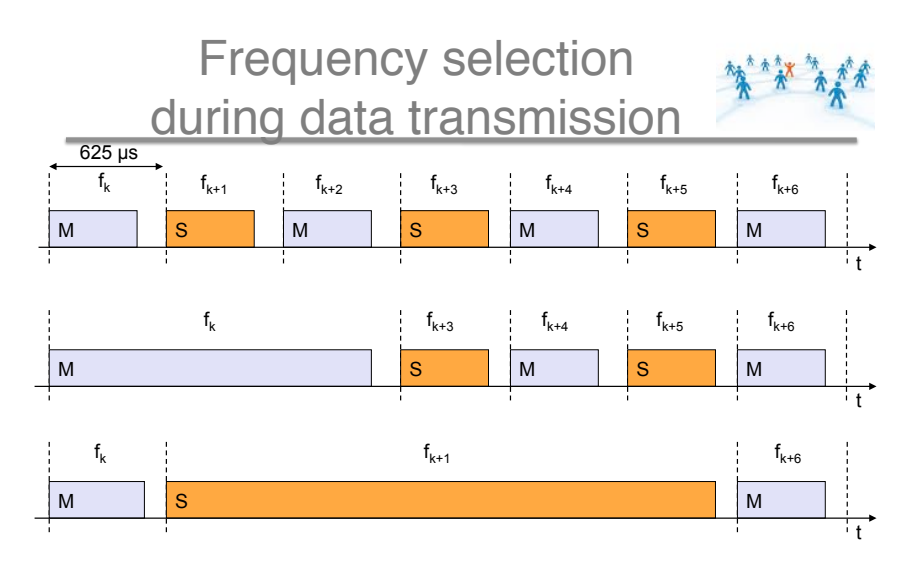

**UNIVERSITY OF CAMBRIDGE** 

#### Baseband states of a Bluetooth device

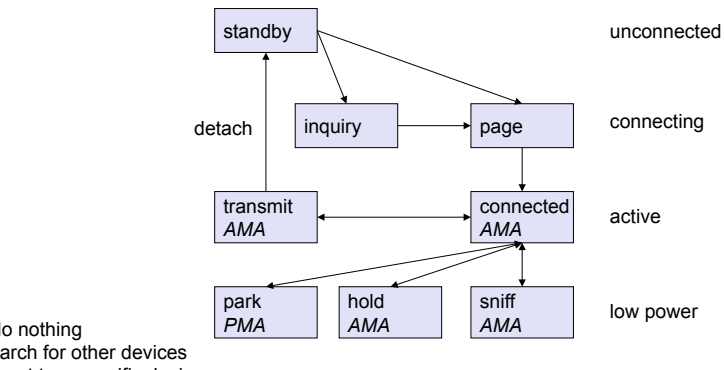

Standby: do nothing Inquire: search for other devices Page: connect to a specific device<br>Connected: participate in a piconet

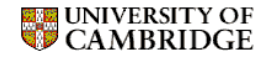

Park: release AMA, get PMA Sniff: listen periodically, not each slot Hold: stop ACL, SCO still possible, possibly participate in another piconet

## How to establish a piconet  $\ddot{\lambda}^*$

- A device M starts an inquiry by sending an inquiry access code (IAC)
- Stand by devices listen periodically. When inquiry detected return packet containing its device address and timing information. The device is then a slave and enters the page mode
- After finding the required devices M sets up the piconet (hopping sequence, IDs). Slaves synch with M's clock.
- M can continue to page more devices
- Connection state:
	- Active state: transmit, receive and listening
		- All devices have AMA (active member address)
	- Passive state:
		- Sniff: listen at reduce rate but AMA kept
		- Hold: AMA kept but stop transmission
		- Park: release AMA and use PMA (parked). Still synched

### **UNIVERSITY OF**<br>CAMBRIDGE

### Ad Hoc Networking

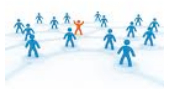

- We have seen connectivity between wireless devices and fixed basestations through
	- WIFI
	- Cellular
- WIFI and Bluetooth provide [also] ad hoc connectivity modes where there is no infrastructure supporting the communication

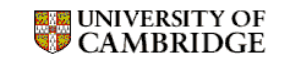

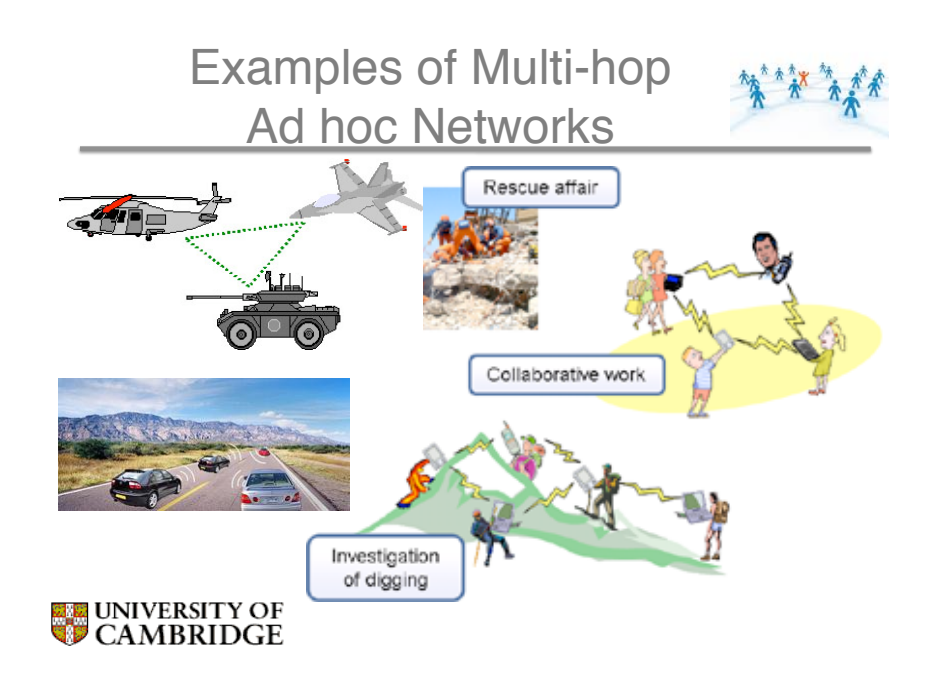

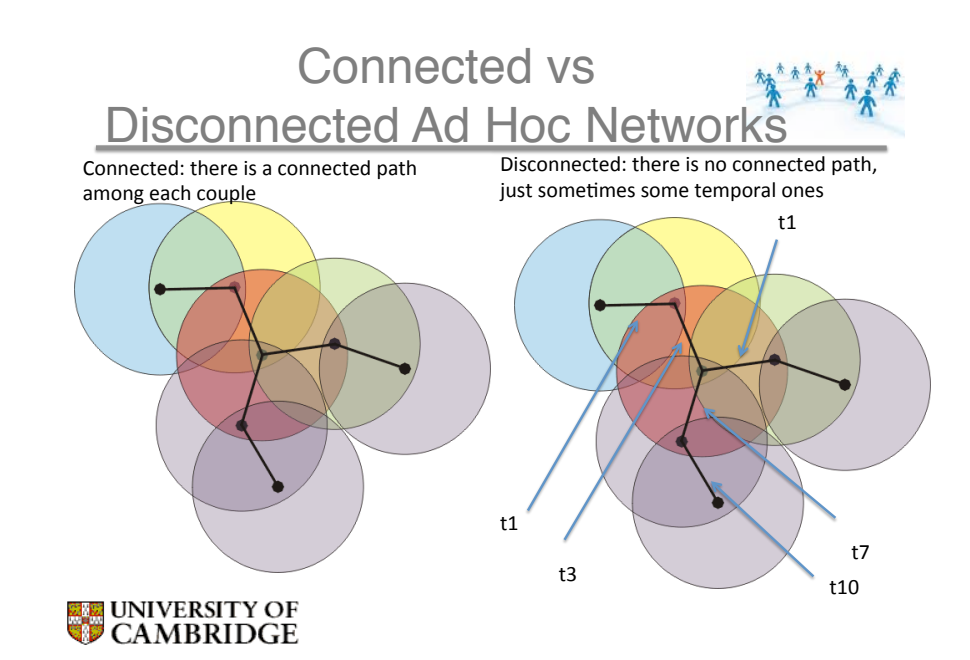

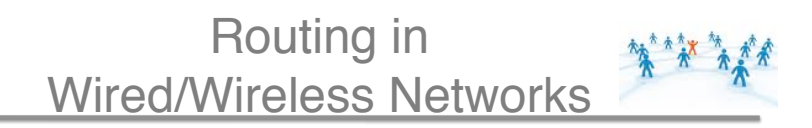

- Link State
	- Each node sends its link information to all nodes in the network
	- Small vector to all large number of nodes
	- Dijkstra for shortest path
- Distance Vector
	- Each node sends its table to its neighbours
	- Large vector to small number of nodes
	- Bellman Ford for shortest path

OLSR: Optimized Link State \*\*\*\*\*\*\*\* Routing Protocol

- Proactive
- Hello messages from a node to its neighbours with bidirectional links and list of known neighbours -> learning 2 hop neighbourhood
- Ask a subset of neighbours to forward a node's link state (subset=MPR, Multipoint Relay)
- If node X is in your MPR you are in X's MPR Selector
- Each MPR has a set of MPR Selectors
- Each node sends LS to all its neighbours
- MPR forwards LS of MPR's selectors
- Nodes use this info for routing tables but do not forward

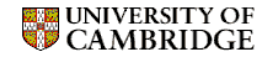

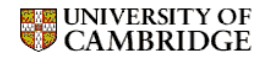

### OLSR Example

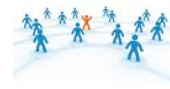

- Node 5 has selected 4 and 8 as MPR and sends LS to 2,3,4,6,7,8,11
- Nodes 2,3 6,7,11 use this info but do not forward
- Node 4 forwards to 1,6,12,13
- Node 8 forwards to 6,9,10

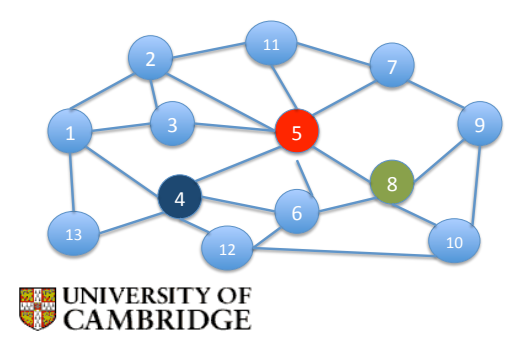

### How are MPR Selected? \*\*\*\* \*\*\*

- MPR are arbitrarily selected
- A node can put all its neighbours into a MPR but
	- Not optimized -> lots of duplication
	- Optimal: min set such that all 2-hop neighbours get node's LS
	- Finding optimal MPR is NP complete
	- Heurisitics
		- $N1(x)=1$ -hop neighbours
		- N2(x)=2-hop neighbours not covered
		- MPR $(x)$ = empty
		- From N1(x)-MPR(x), select node A that has max connectivity to uncovered nodes (and update N2(x))
		- Add A to MPR(x)

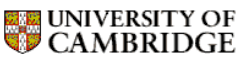

### Link State forwarding

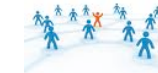

- Each node maintains a routing table with
	- Node id, next hop, distance
- The table is never forwarded
- Updates on links are forwarded when there is a topology change

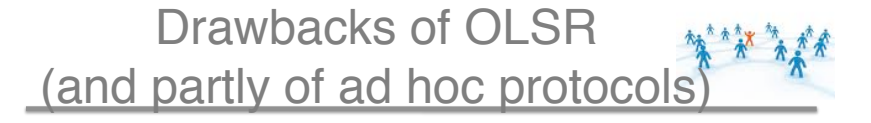

- Assumes a connected network
- Assumes bidirectional links
	- Extensions have been proposed to consider link quality and bidirectionality
- Being proactive means it consumes a lot of resources

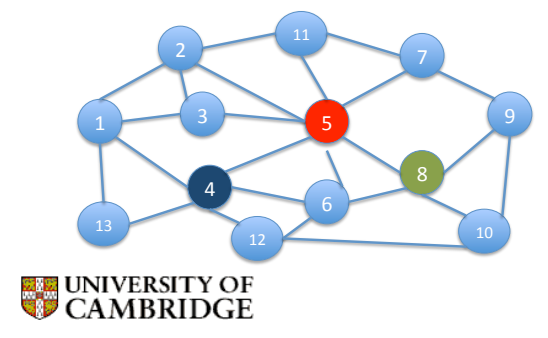

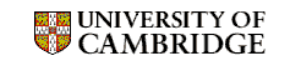

### **Summary**

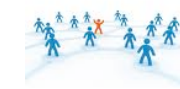

• In this lecture we have introduced the Wireless LAN and Bluetooth standard and we have started to describe concepts related to ad hoc networking and routing.

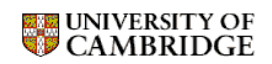